Microsoft Office 2007 Setup For Windows 7
Ultimate
>>>CLICK HERE<<<

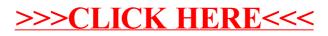